# **E20-405Q&As**

EMC Content Management Server Programming(CMSP)

### **Pass EMC E20-405 Exam with 100% Guarantee**

Free Download Real Questions & Answers **PDF** and **VCE** file from:

**https://www.leads4pass.com/e20-405.html**

100% Passing Guarantee 100% Money Back Assurance

Following Questions and Answers are all new published by EMC Official Exam Center

**C** Instant Download After Purchase **83 100% Money Back Guarantee** 

365 Days Free Update

**Leads4Pass** 

800,000+ Satisfied Customers

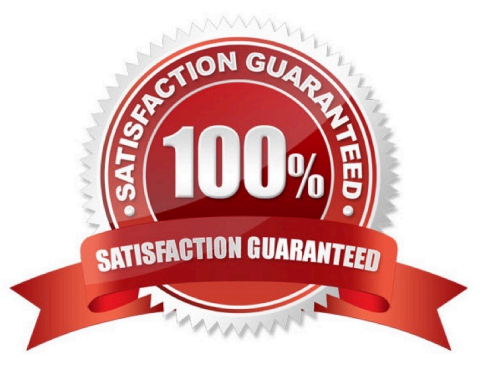

## **Leads4Pass**

#### **QUESTION 1**

Which method applies a lifecycle to an instance of a IDfSysObject?

- A. attach()
- B. attachPolicy()
- C. applyLifecycle()
- D. attachLifecycle()

Correct Answer: B

#### **QUESTION 2**

What is a WSDL file used to define?

- A. a web service interface contract
- B. the deployment description for a web service
- C. the credentials for web service authentication
- D. the dmc\_jar used for implementation of a web service

```
Correct Answer: A
```
#### **QUESTION 3**

The following XSL builds a query: Line 5 is supposed to store the result of the DQL query as a string and pass that as a parameter to the XDQL template function.

Which code belongs in line 5?

A.

B.

- C.
- D.

Correct Answer: D

#### **QUESTION 4**

You have a handle to an IDfVirtualDocument using the followng code: Which steps are the recommended way to only add the root node of a virtual document to the operation (i.e. in the call operaton.add(...) )?

### **Leads4Pass**

A. 1. Execute the statement: operation.add(vDoc);2. Do nothing since DFC always adds the virtual document root only. If children are neededas well, they must be explicitly added by traversing the virtual document.

B. 1. Execute the statement: operation.add(vDoc);2. Remove the child nodes explictly from the root node (node.removeChildren()) since DFCadded them automatically.

C. 1. Execute the statement: operation.add(sysObject);2. Do nothing since there is no difference between adding a regular sys object and just thevirtual document root.

D. 1. Remove the child nodes from vDoc in memory (i.e. not saving to repository) and thencall2. Execute the statement: operation.add(vDoc);

Correct Answer: C

#### **QUESTION 5**

How should you deploy a TBO to the respository?

- A. Using IDfClient.newModule() only
- B. Using Documentum Application Installer only
- C. Using both Documentum Application Installer and IDfClient.newModule()
- D. Using Documentum Application Installer, IDfClient.newModule() andIDfClient.newService()

Correct Answer: B

[Latest E20-405 Dumps](https://www.leads4pass.com/e20-405.html) [E20-405 Practice Test](https://www.leads4pass.com/e20-405.html) [E20-405 Braindumps](https://www.leads4pass.com/e20-405.html)